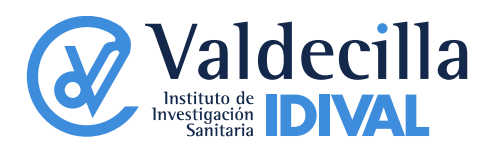

## **PROGRAMA DINAMIZADOR ESTRATÉGICO BIOSANITARIO VALDECILLA 2018 PROGRAMA INPLANT**

## **PREGUNTAS FRECUENTES**

- **1. ¿Cuál es el objeto de esta ayuda?** El objeto es facilitar la captación de nuevos profesionales clínicos, provenientes de otros centros, con trayectoria investigadora y asistencial reconocida, que accedan a una Jefatura de Servicio o de Sección
- 2. **¿Qué requisitos se exigen al solicitante?** El investigador que accede al programa deberá contar con una trayectoria asistencial e investigadora reseñable de al menos 5 años como especialista asistencial y tener una trayectoria investigadora reconocida.

En el momento de la solicitud el candidato debe haber tomado posesión de su plaza de Jefe de Servicio o de Sección en el Hospital Universitario Marqués de Valdecilla, proveniente de otro centro, en los últimos 3 meses.

- 3. **¿Cuál es la vía de presentación de solicitudes?** Todas las solicitudes se presentarán a través de la plataforma telemática de IDIVAL, cuyo acceso es público a través de su web: [www.idival.org,](http://www.idival.org/) en los formularios específicos para ello.
- 4. **¿Cuáles son los formatos de los documentos exigidos para la solicitud?** El formato de memoria es el disponible en la plataforma IDIVAL. El formato de CV exigido formato FECYT.
- 5. **¿Cuál es el plazo de presentación?** El plazo de presentación es de 3 meses a partir de la incorporación como Jefe de Servicio o de Sección en el Hospital Universitario Marqués de Valdecilla.
- **6. ¿Cuáles son los criterios de evaluación?** Se considerarán aspectos como la experiencia clínica, experiencia investigadora, e innovadora de alta calidad de acuerdo con los estándares de cada una de las especialidades médicas y quirúrgicas. Se considerará también de manera muy positiva el expertise en investigación clínica y la transferencia.
- 7. **¿Cuándo se debe iniciar programa Inplant?** El programa Inplant comienza inmediatamente tras su concesión.
- 8. **¿Cuál es la duración de la ayuda?** El programa Inplant tendrá una duración máxima para la ejecución de los fondos disponibles de 5 años. En caso de que el beneficiario abandone el centro, la ayuda remanente será retirada.
- 9. **¿Cuál es la cuantía de la ayuda?** IDIVAL pondrá a disposición del investigador una bolsa económica para el desarrollo de proyectos de investigación de al menos 100.000€, y que podrá igualar la cuantía a los fondos de investigación que el investigador aporte a IDIVAL en el momento de su contratación) (sin

1

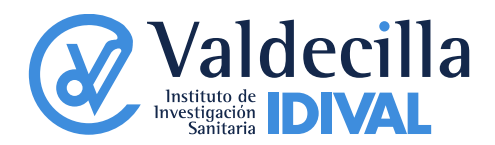

superar en ningún caso los 300.000€), para su utilización como máximo en los cinco primeros años) de contratación en el Hospital.

- 10. **¿Es compatible con otras ayudas?** El disfrute de una ayuda al amparo de esta modalidad es compatible con otras ayudas.
- 11. **¿Qué memorias debo presentar?** El beneficiario deberá presentar una memoria anual de actividad en los dos últimos meses de cada año. En caso de adquirir posición de responsable de Grupo, la memoria anual del Grupo considerada como memoria de esta ayuda. Deberán ser enviadas por correo electrónico, a la direcció[n fondosregionales@idival.org.](mailto:fondosregionales@idival.org)